## SmartSimple Product Guide GMS360° RMS360°

The following product guide is designed to assist you in selecting the version of the SmartSimple Grants Management System (GMS360°) or Research Management System (RMS360°) that you would like to view in a demo and license.

- Entry level configurations are designed for organizations requiring a simpler solution.
- Full configurations are designed for organizations requiring advanced functionality.

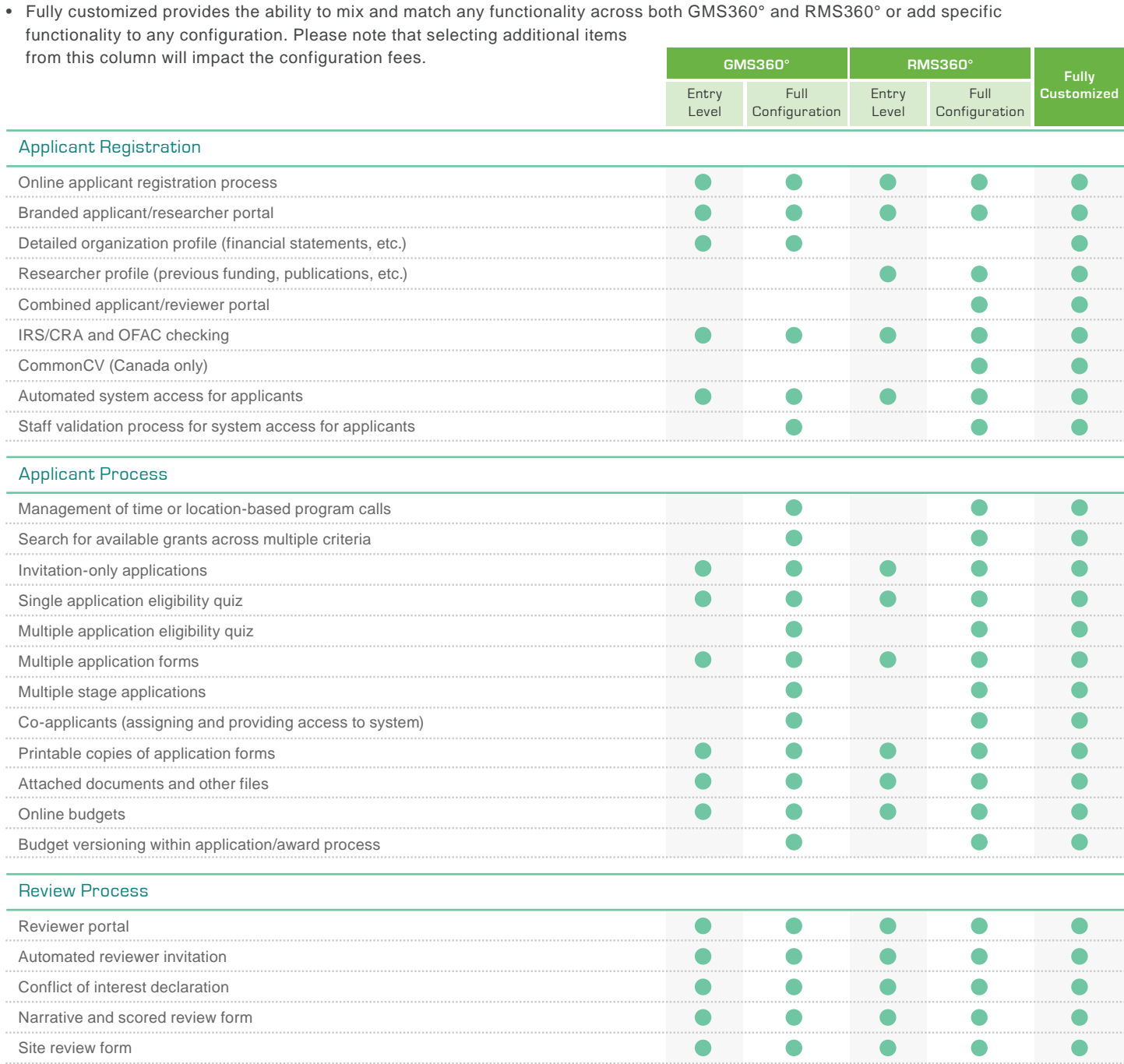

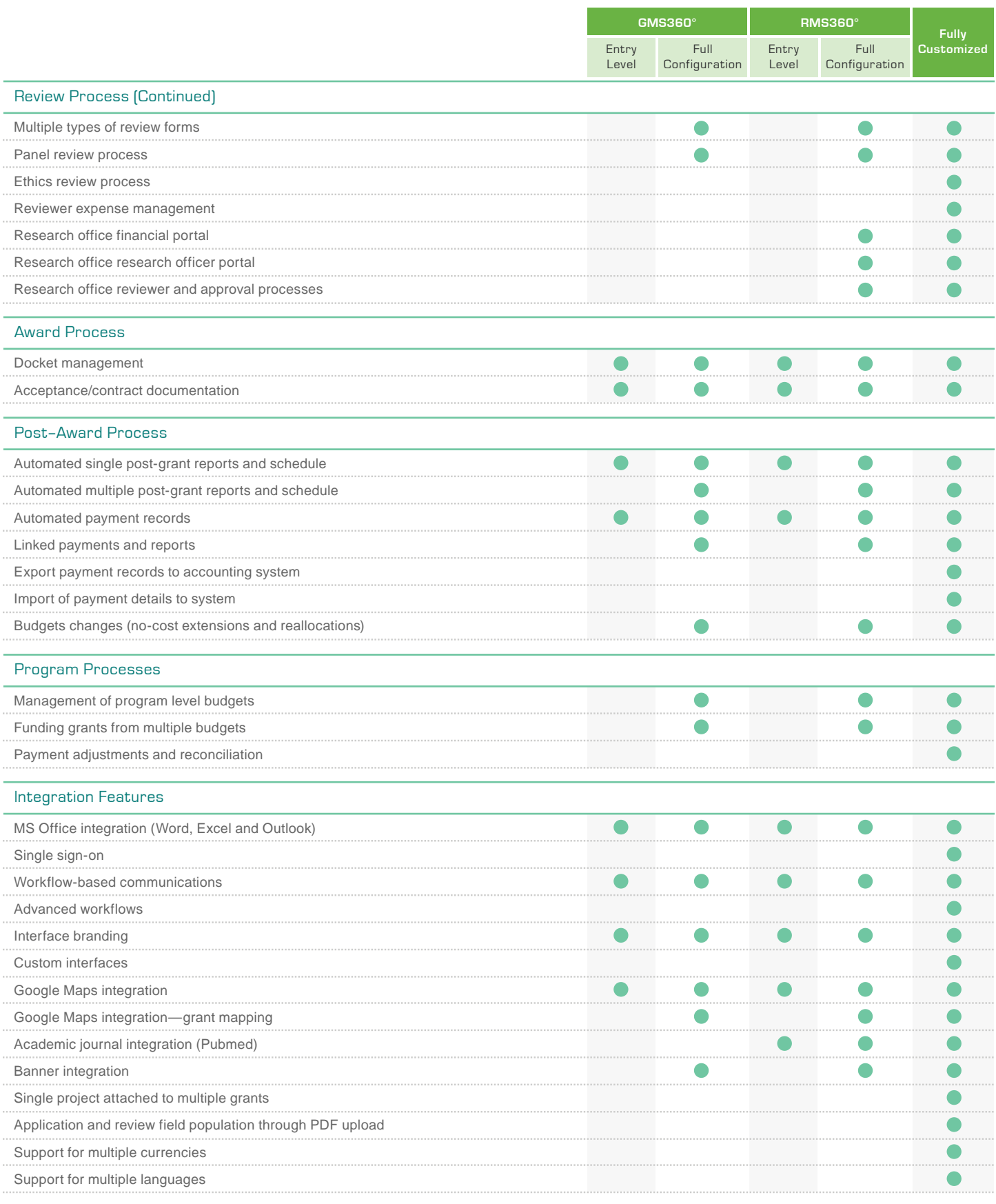